**Vérifier la fiabilité et la réputation des sites que vous visitez**

- **Ne téléchargez vos applications que depuis les sites ou magasins officiels des éditeurs.**
- **Restez attentifs aux liens renvoyés par les moteurs de recherche avant de cliquer**

-**Soyez vigilants aux fausses informations** -**N'en dites pas trop sur les réseaux sociaux, vos données peuvent être exploitées par des personnes malveillantes** -**Pour limiter l'effet boule de neige d'une action malveillante, séparez vos usages professionnels et personnels (messagerie, équipements, identifiants..)**

# **Bonnes pratiques et mesures préventives afin de limiter les risques cyber**

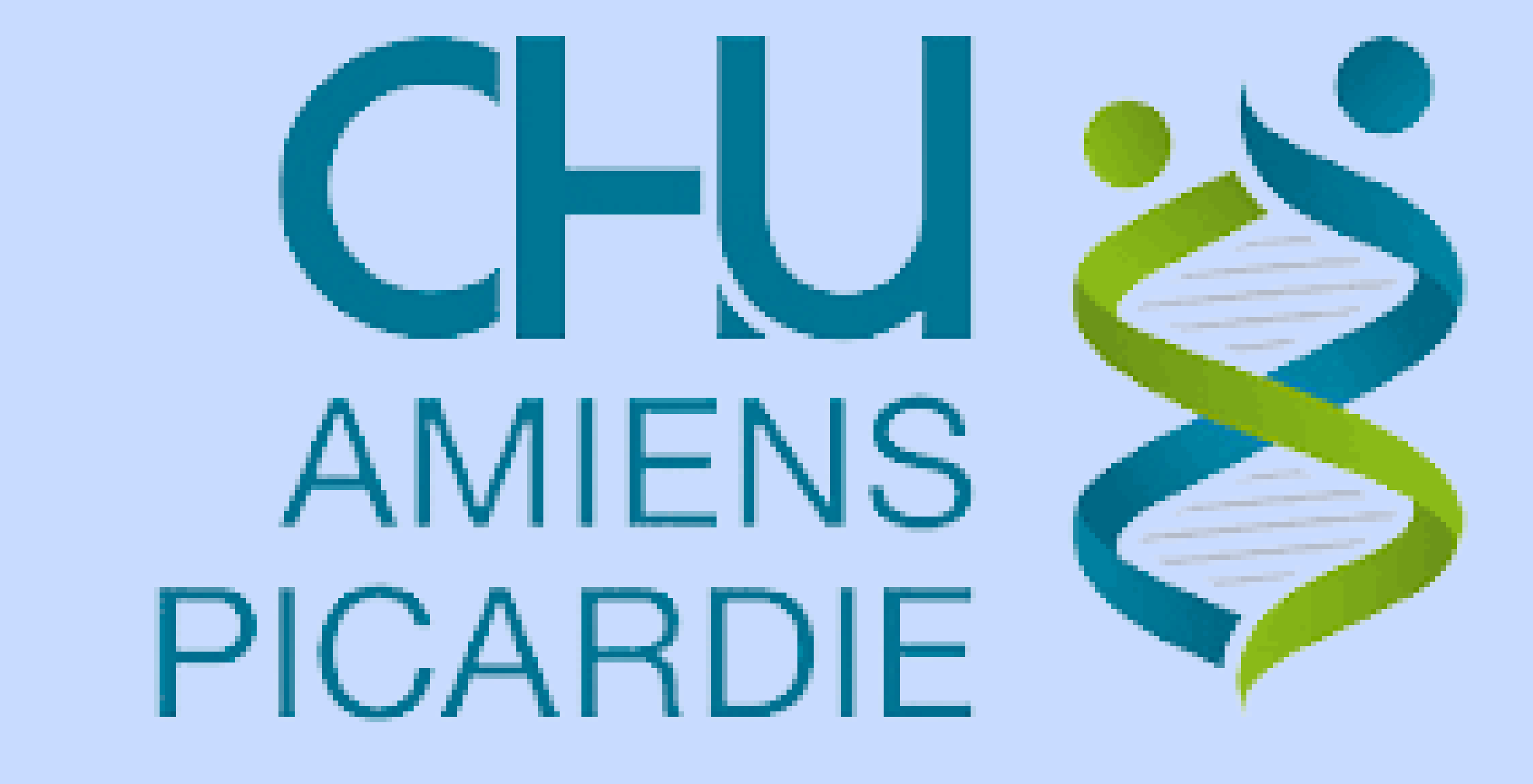

- **\_ Soyez vigilants concernant les appels d'origine inconnue ou inattendue**
- **- Méfiez-vous des appels de personnes inconnues exigeant de vous une réponse**
- **ou une action immédiate et vous intimant de ne pas en informer votre hiérarchie**

**ou vos collaborateurs.**

**-Ne transmettez jamais d'informations personnelles (mot de passe, code de cartes bancaires...) par téléphone. Aucune administration ou société commerciale sérieuse ni même votre service informatique ne vous demandera vos données**

**bancaires ou vos mots de passe par message électronique ou par téléphone**

## Visite d'un site web ou Lancement d'une application

**WWW** W

- **-Soyez vigilants concernant les documents transmis en pièce jointe de courriels**
- -**Vérifier la cohérence entre l'expéditeur présumé et le**
- **contenu du message**
- **et vérifier son identité. En cas de doute, ne pas hésiter à contacter directement**
- **l'émetteur du mail**
- -**Ne pas ouvrir les pièces jointes provenant d'expéditeurs inconnus ou d'un**
- **expéditeur connu mais dont la structure du message est inhabituelle ou vide**
- **Si des liens figurent dans un courriel, soyez très vigilants, passer la souris dessus**

**sans cliquer. l'adresse complète du site s'affichera dans la barre d'état.**

- 
- -**Ne jamais répondre par courriel à une demande d'informations personnelles**
- **ou confidentielles**
- -**Méfiez-vous des messages (mail, SMS, chat...) dont la provenance ou la forme**
- **est douteuse.**
- -**Attention aux appels aux dons frauduleux**

Réception d'un Courriel

## Échange téléphonique (

Utilisation d'une clé USB ou d'un dispositif connectable

**-N'insérez aucun support USB dont vous ignorez la provenance dans**

**votre ordinateur. Il pourrait être porteur d'un virus et infecter votre machine.**

-**Soyez vigilants lorsque vous insérez votre clé USB sur un équipement que vous**

### **ne connaissez pas.**

-**Vérifier la présence d'un antivirus fonctionnel et à jour sur le poste sur lequel vous vous apprêtez à insérer une clé USB.**

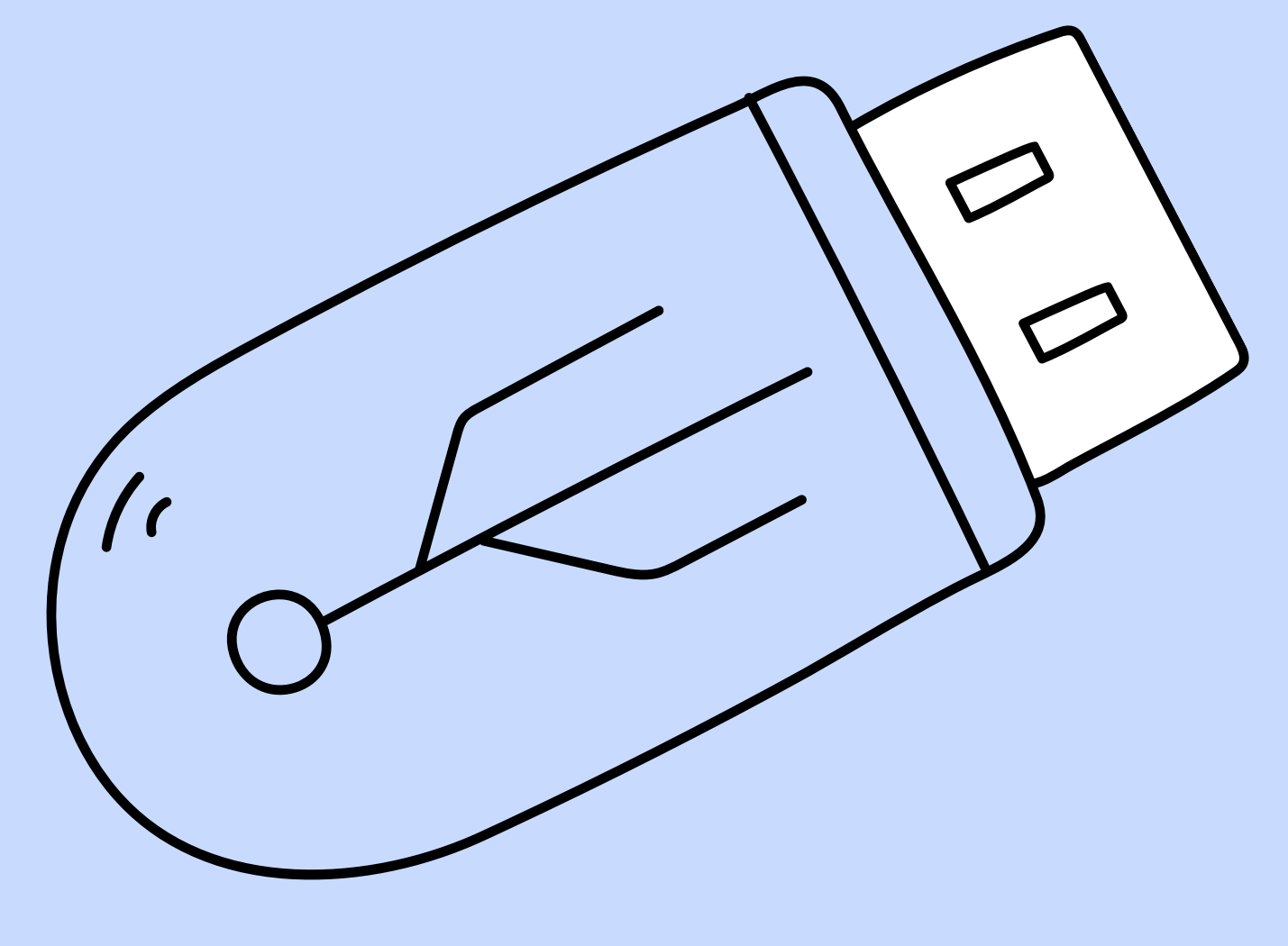